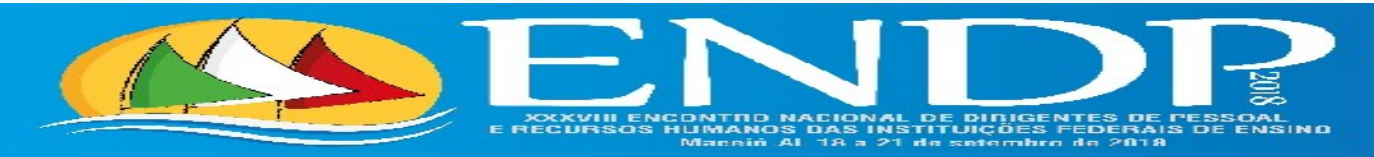

#### **"***Gestão de Pessoas: estratégica e fundamental.* **"**

#### **Modelo – Resumo Expandido**

#### **TÍTULO DO RESUMO EXPANDIDO** (Modalidade: xxxxxxxxx; Eixo Temático: xxxxxxxxxxx)

## **1 INTRODUÇÃO**

A seção Introdução deve ser breve e conter o objeto de estudo do trabalho e a justificativa do problema estudado de forma clara, utilizando-se revisão de literatura. O último parágrafo deve apresentar os objetivos do trabalho realizado.

### **2 METODOLOGIA**

A seção metodologia deve ser concisa, mas suficientemente clara, de modo que o leitor entenda e possa reproduzir os procedimentos utilizados. Deve conter as referências da metodologia de estudo empregada.

#### **3 RESULTADOS E DISCUSSÕES**

A seção Resultados e Discussões deve conter os dados obtidos, podendo ser apresentados, também, na forma de Tabelas e/ou Figuras. A discussão dos resultados deve estar baseada e amparada na literatura utilizada no trabalho de pesquisa, indicando sua relevância, vantagens e possíveis limitações.

As Tabelas e/ou Figuras (fotografias, gráficos, desenhos, dentre outros elementos iconográficos) devem ser elaboradas de forma a apresentar a qualidade necessária a uma boa reprodução impressa. **Devem ser gravadas no programa** *Word* para possibilitar possíveis correções. Devem ser inseridas no texto e numeradas com algarismos arábicos. Nas Tabelas (sem negrito)**,** o título deve ficar acima e nas Figuras (sem negrito), o título deve ficar abaixo. É recomendável evitar a apresentação dos mesmos dados na forma de Figuras e Tabelas.

### **4 CONCLUSÕES**

Apresentar as conclusões relevantes em face dos objetivos do trabalho, destacando o progresso e as aplicações que a pesquisa propicia. É sempre que apropriado indicar formas de continuidade do estudo.

**5 REFERÊNCIAS** (listadas em ordem alfabética e de acordo com as normas da ABNT)

Serão apresentadas no final do trabalho e devem restringir-se às citações que aparecem no texto. As abreviaturas dos nomes dos periódicos citados devem ser dispostas de acordo com a ABNT. No texto, a citação das referências bibliográficas seguirá a ordem de autores e a data, obedecendo ao seguinte padrão:

**Um autor:**

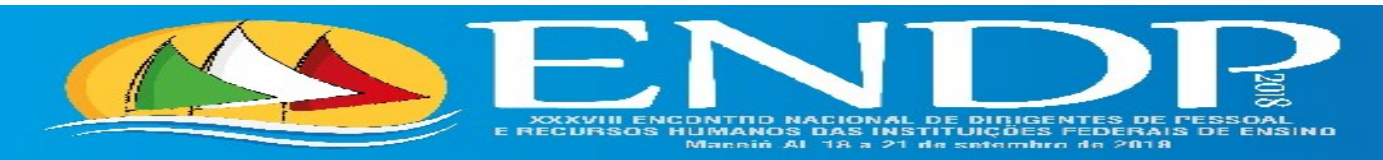

Exemplo: Pereira (1995) ou (PEREIRA, 1995).

## **Dois autores:**

Exemplo: Oliveira e Souza (2003) ou (OLIVEIRA; SOUZA, 2003).

**Três ou mais autores:**

Exemplo: Rezende *et al*. (2002) ou (REZENDE *et al*., 2002).

Para as referências ao final do resumo expandido, utilizar o modelo a seguir:

• Livros com um autor (exemplo):

BAIRD, C. **Química Ambiental**. 2. ed. Porto Alegre: Bookman, 2002.

**Livros com dois autores** (exemplo):

VIEIRA, P. F; WEBER, J. (Org.). **Gestão de recursos Naturais Renováveis e Desenvolvimento:** Novos Desafios para a Pesquisa Ambiental. São Paulo: Cortez, 1996.

**Livros com três autores** (exemplo):

AMARAL, Emília; SEVERINO, Antônio; PATROCÍNIO, Mauro Ferreira do. **Novo manual de redação:** gramática, literatura, interpretação de texto. São Paulo: Círculo do Livro, 1995.

 **Livros com mais de três autores:** acrescenta-se a expressão et al. após o nome do primeiro autor. Exemplo:

DUBOIS, Jean *et al*. *Dicionário de linguística*. 3. ed. São Paulo: Cultrix, 1988.

**Periódicos impressos** (exemplo):

AUGUSTO, L.G. S. *et al*. Saúde e ambiente: uma reflexão da Associação Brasileira de Pós-Graduação em Saúde Coletiva - ABRASCO. **Revista Brasileira de Epidemiologia**. São Paulo. v. 6, n. 2, p. 87-94, 2003.

**Periódicos** *online* (exemplo):

BRASIL. Ministério da Saúde. Fundação Nacional de Saúde, Centro Nacional de Epidemiologia. Vigilância Ambiental em Saúde. Disponível em: Epidemiologia. **Vigilância Ambiental em Saúde**. Disponível em: <http://www.funasa.gov.br>; acesso em: 19 de fev. 2009.

Para a inserção de tabelas, figuras/fotografias, fórmulas/equações e marcadores, utilizar a normatização abaixo:

 **Tabelas -** Deverão ser numeradas sequencialmente, referidas no texto e devem necessariamente estar inseridas no mesmo arquivo do texto do trabalho e não como anexos ou arquivos a parte, centralizadas. **Títulos de Tabela -** Deverão ser incluídos na linha imediatamente anterior à Tabela e centralizados. Utilizar fonte Arial, corpo 12, **negrito**. Exemplo:

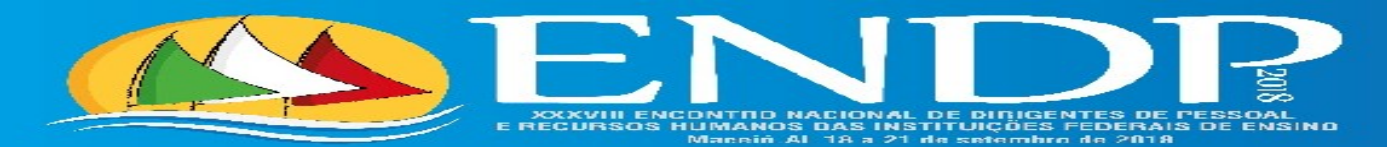

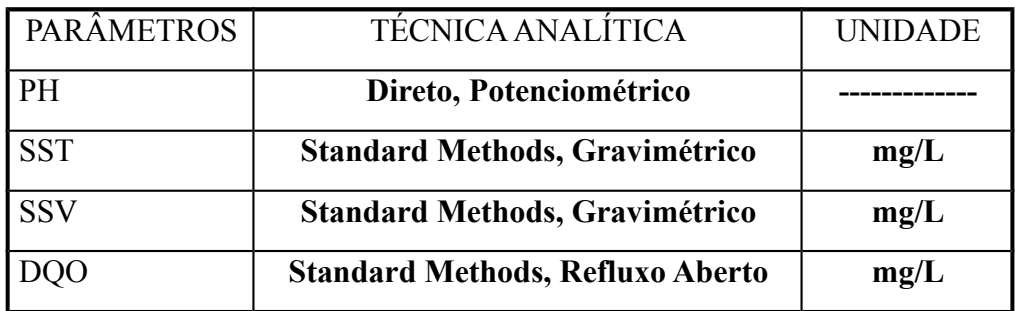

## **Tabela 1: Parâmetros e Técnicas Analíticas Utilizadas.**

- **Figuras/Fotografias** Podem ser incluídas livremente. Todas as figuras, gráficos, ilustrações e fotografias deverão ser referenciadas como figuras e **devem necessariamente estar inseridas no mesmo arquivo do texto do trabalho**, centralizadas. Deverão também ser numeradas sequencialmente e referidas no texto do trabalho.
- **Título de Figura/Fotografia** Deverá ser incluído na linha imediatamente posterior a Figura e centralizado. Utilizar fonte Arial, corpo 12, negrito. Exemplo:

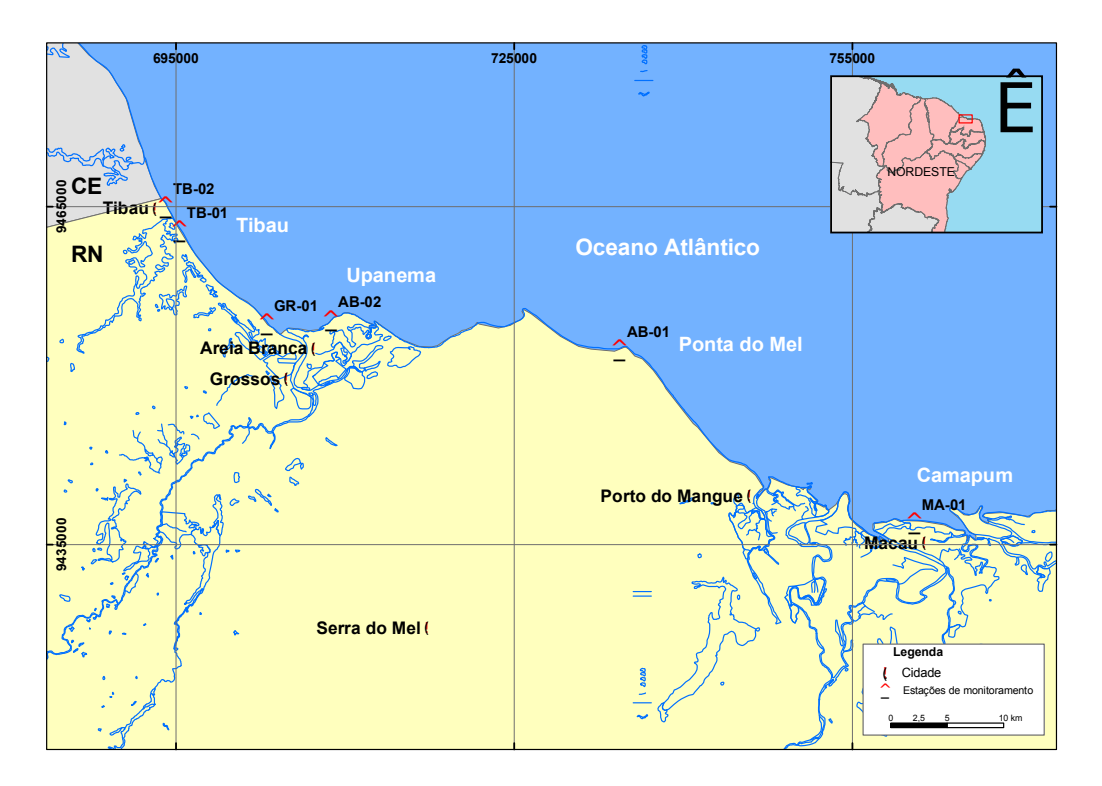

**Figura 1 - Mapa mostrando a localização das estações monitoradas na Costa Brasileira.**

# **OBSERVAÇÃO:**

O resumo expandido deverá seguir a estrutura de seções conforme apresentada anteriormente, devendo ser verificado e submetido à revisão de Língua Portuguesa, de modo a minimizar o trabalho de edição da Subcomissão Científica. Além disso, deverá ter o número máximo de 4 (quatro) páginas e o mínimo de 2 (duas) páginas.